# www.certsgoal.com QUESTIONS & ANSWERS

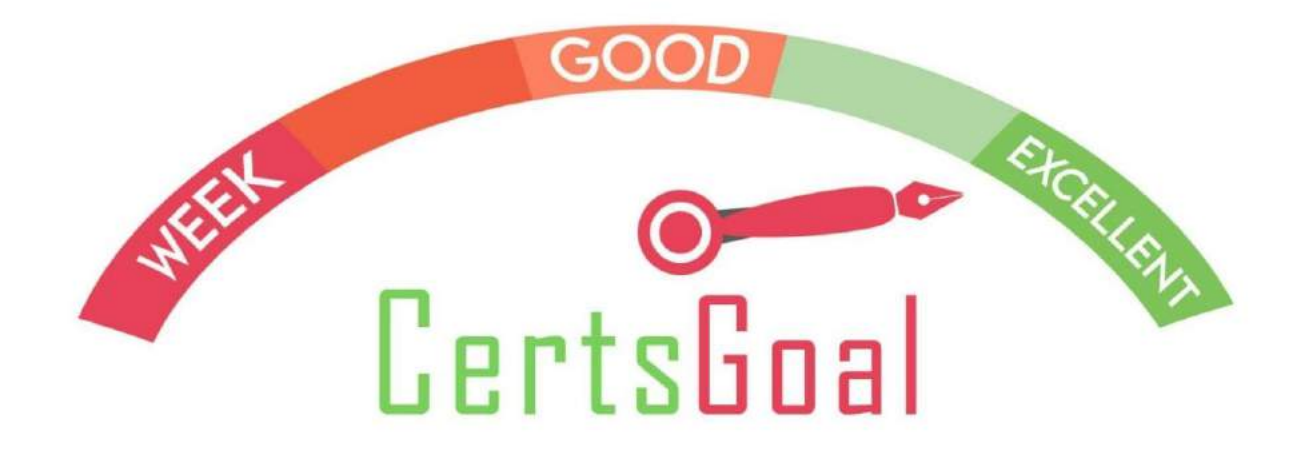

# **DEMO VERSION**

# **Certs Goal 220-1001**

# **Total Q&A: 446**

- Topic 1: Single Topic
- Topic 2: More Questions.
- Topic 3 More Questions
- Topic 4 More Questions
- Topic 5 More Questions
- Topic 6 More Questions
- •
- Question #1*Topic 1*
- SIMULATION -

Laura, a customer, has instructed you to configure her home office wireless access point.

She plans to use the wireless network for finances and has requested that the network be setup with the highest encryption possible.

Additionally, Laura knows that her neighbors have wireless networks and wants to ensure that her network is not being interfered with by the other networks. She requests that the default settings be changed to the following.

Wireless Name: HomeWiFi -

Shared Key: CompTIA -

Router Password: Secure\$1 - Finally, Laura wants to ensure that only her laptop and Smartphone can connect to the network. Laptop: IP Address 192.168.1.100 Hardware Address: 00:0A:BF:03:C4:54 Smartphone: IP Address 192.168.1.101 Hardware Address: 09:2C:D0:22:3F:11

INSTRUCTIONS -

Configure Laura's wireless network using the network adapter window. If at any time you would like to bring back the initial state of the situation, please click the Reset All button.

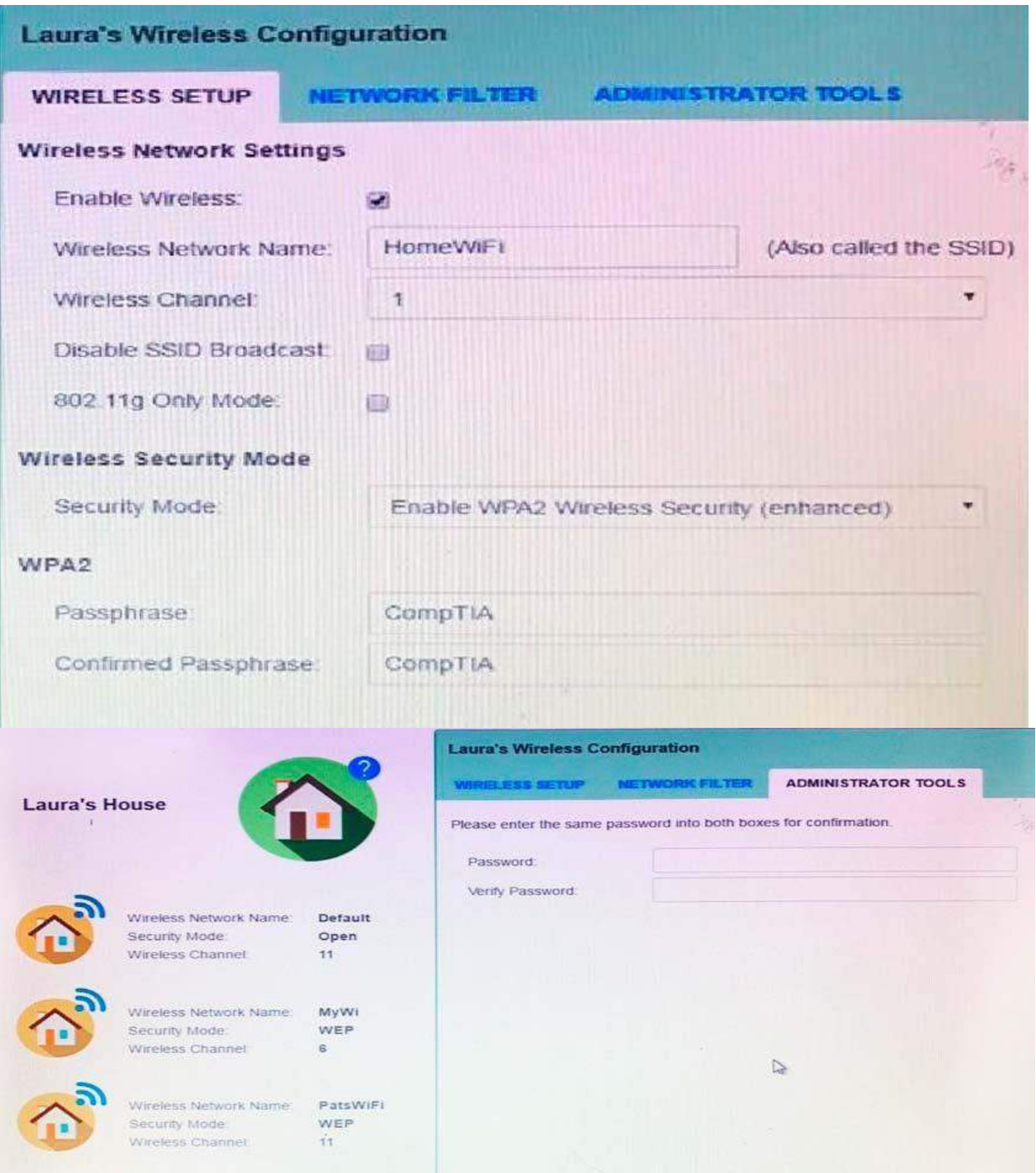

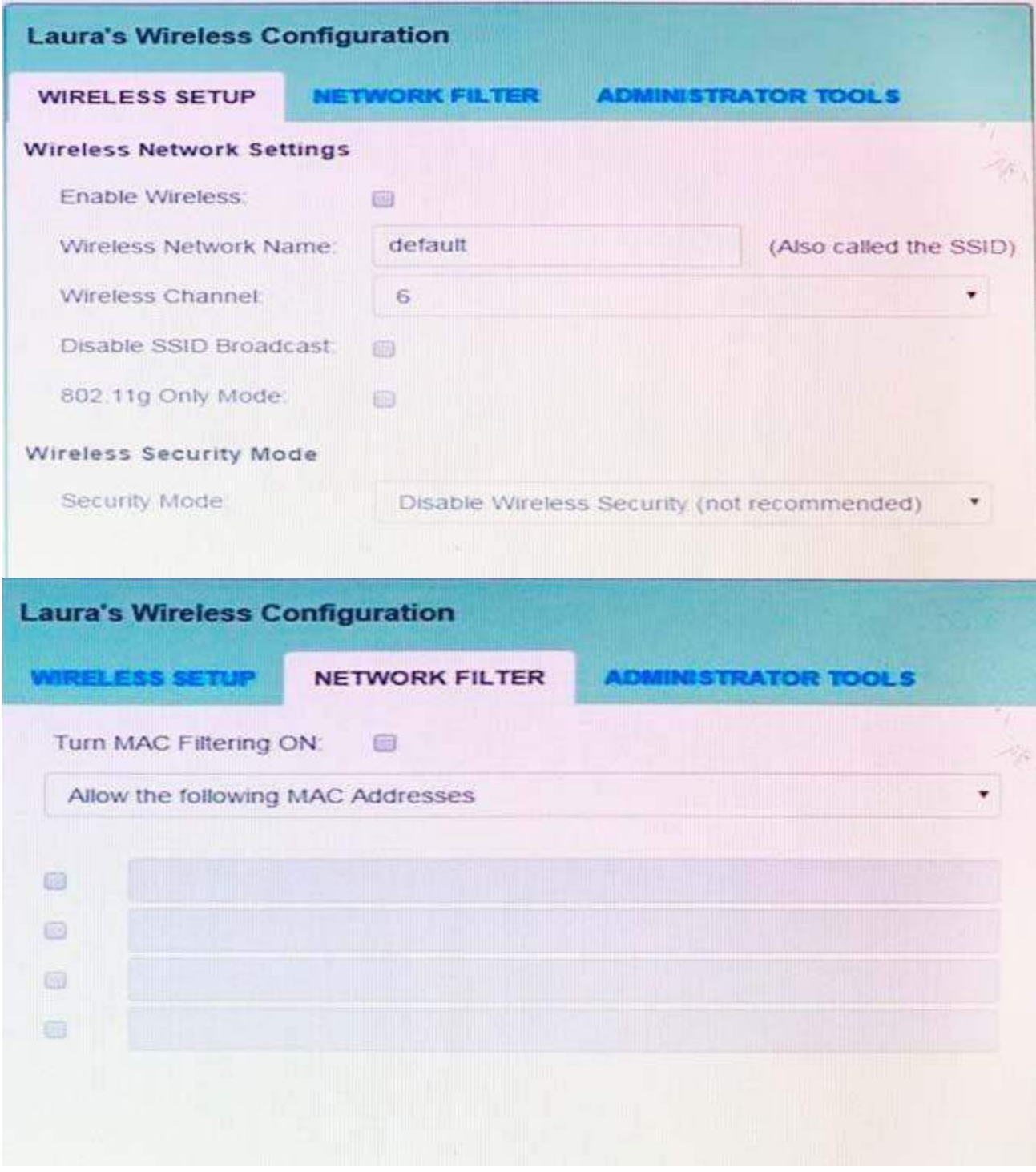

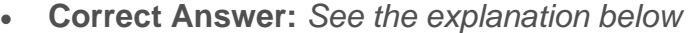

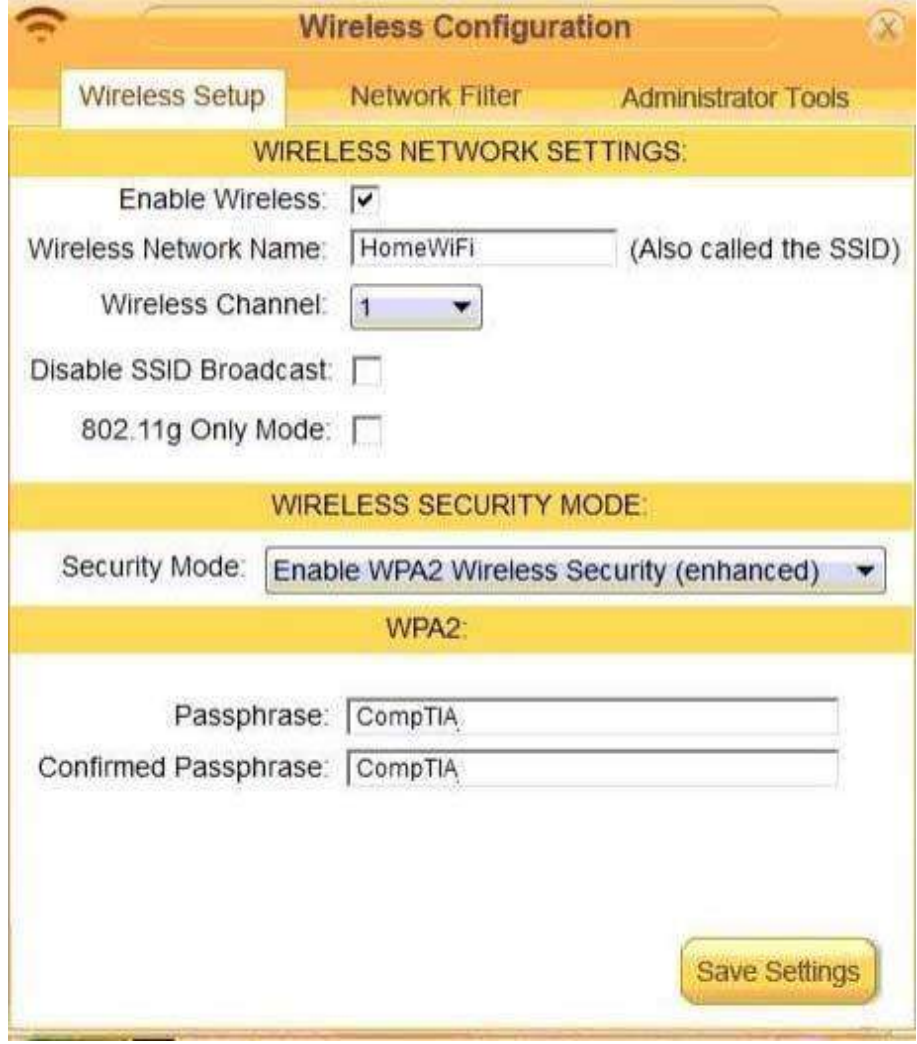

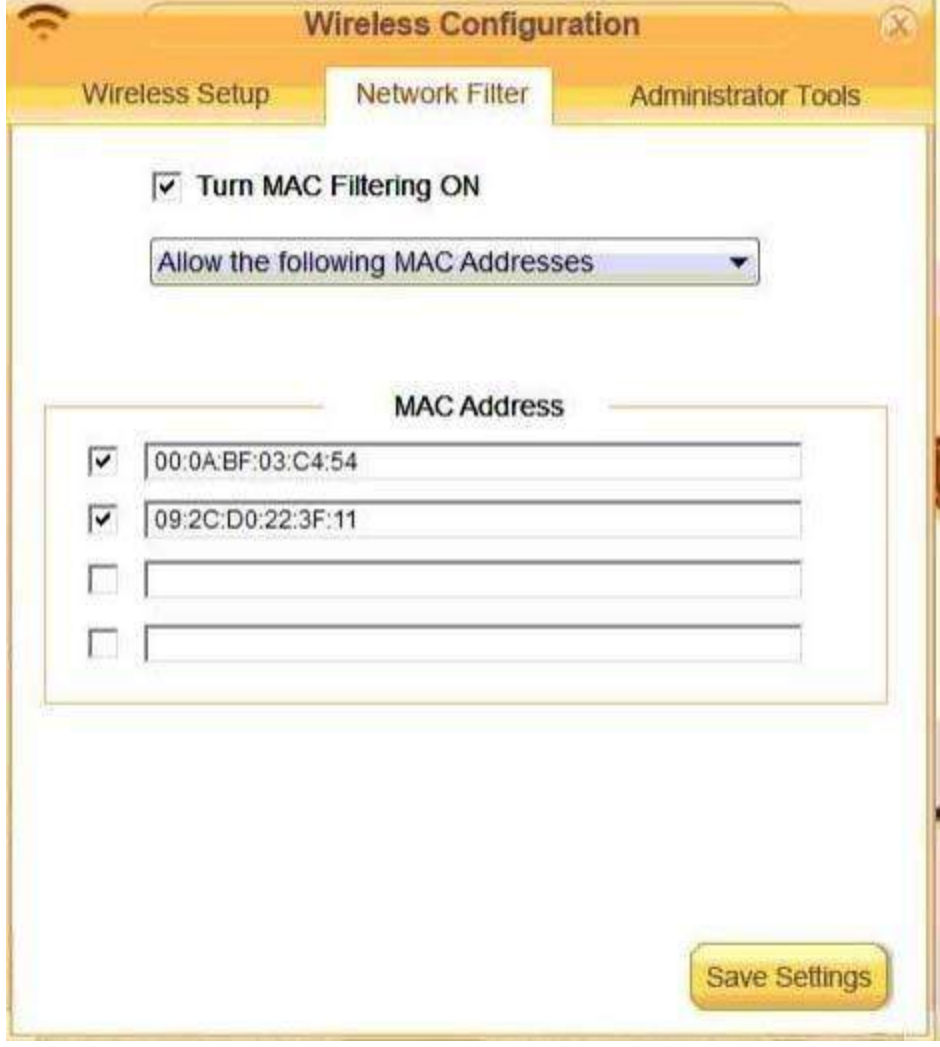

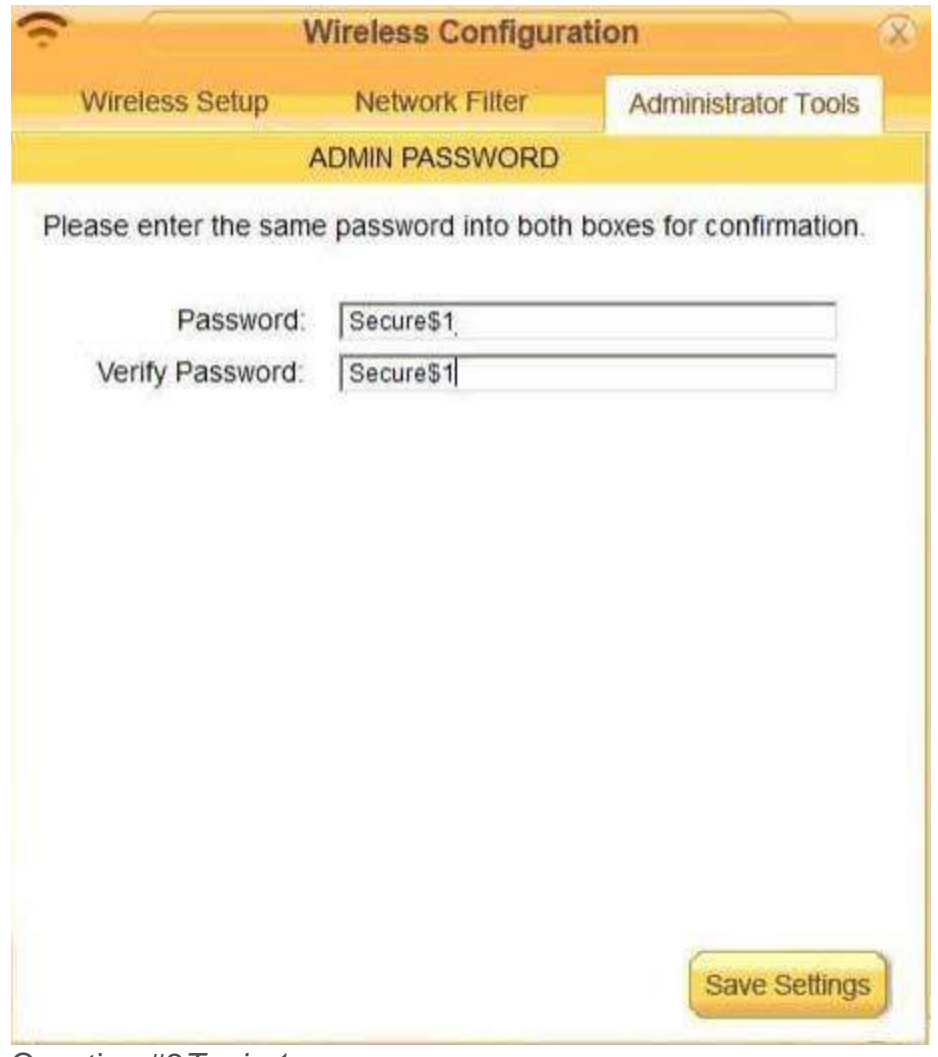

• Question #2*Topic 1*

• DRAG DROP - Drag each mobile technology to the description of its use. Some answers will not be used.

#### Select and Place:

#### **Description**

Devices use haptic confirmation for sharing data wirelessly.

Devices are paired using a code for sharing data wirelessly.

Devices are placed in close proximity within line of sight for sharing data wirelessly.

Devices are connected via a wire for sharing data or connectivity.

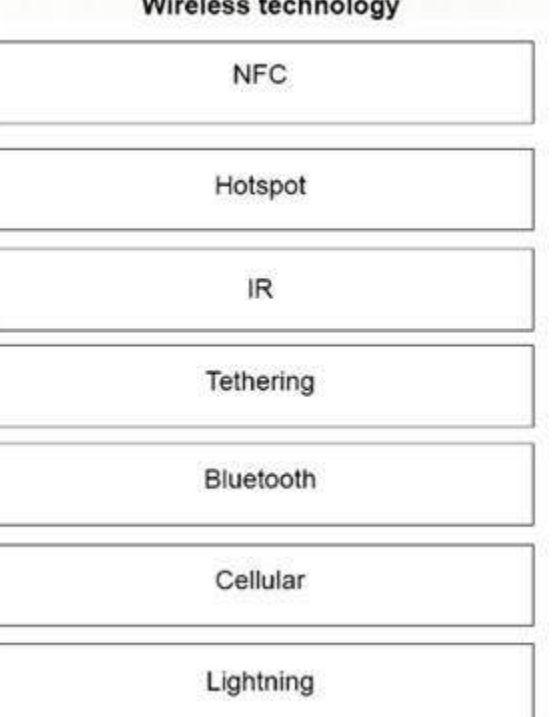

Correct  $\bullet$ Answer:

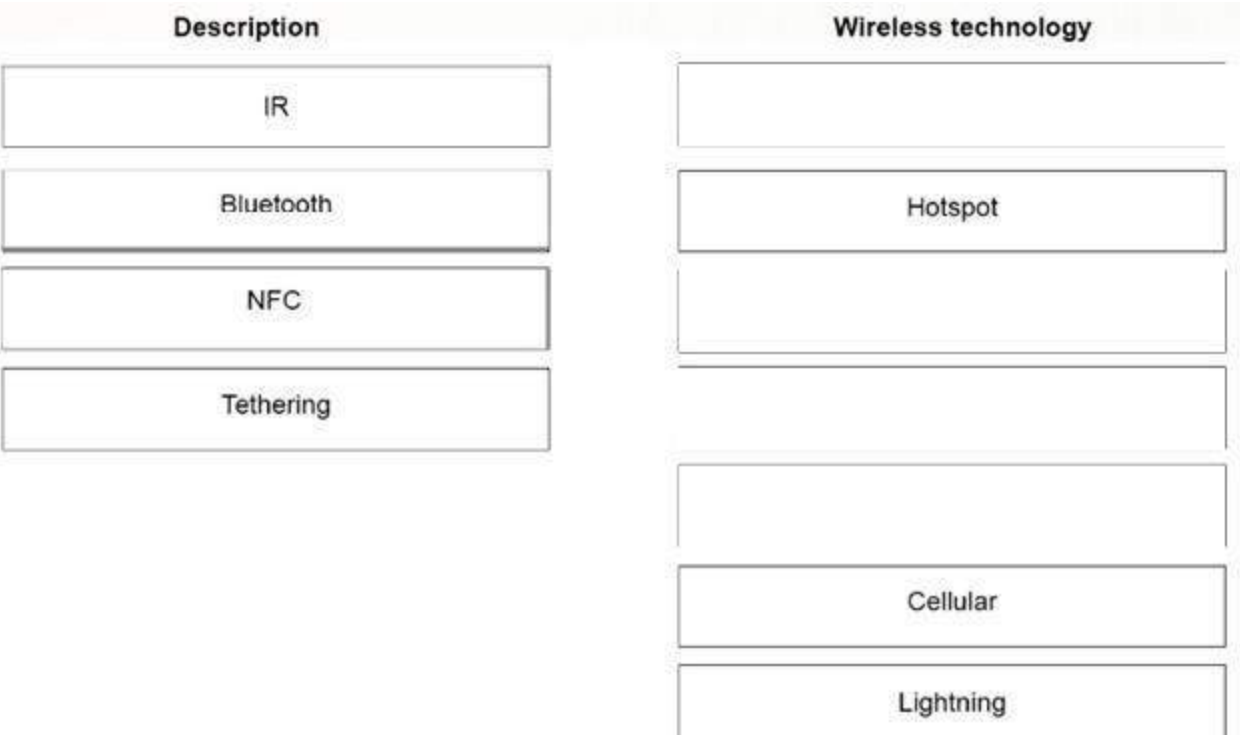

- Question #3*Topic 1*
- DRAG DROP -

A customer, Ann, has requested two custom PCs, one to be used for gaming and the other to be used as a virtualization workstation for her business. The gaming PC should support the latest games and gaming peripherals. The virtualization workstation should be able to host several production virtual machines as part of Ann's home business.

#### INSTRUCTIONS -

Use the tabs at the top to switch between the PCs.

Objects should be placed on the appropriate slot/display areas and can only be used once.

All slot/display areas should be filled.

If at any time you would like to bring back the initial state of the simulation, please click the Reset All button.

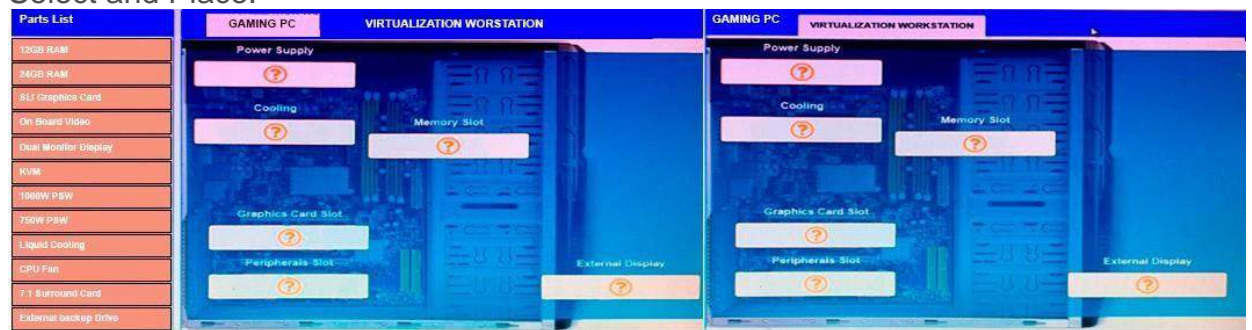

Select and Place:

**Correct** 

# Answer:

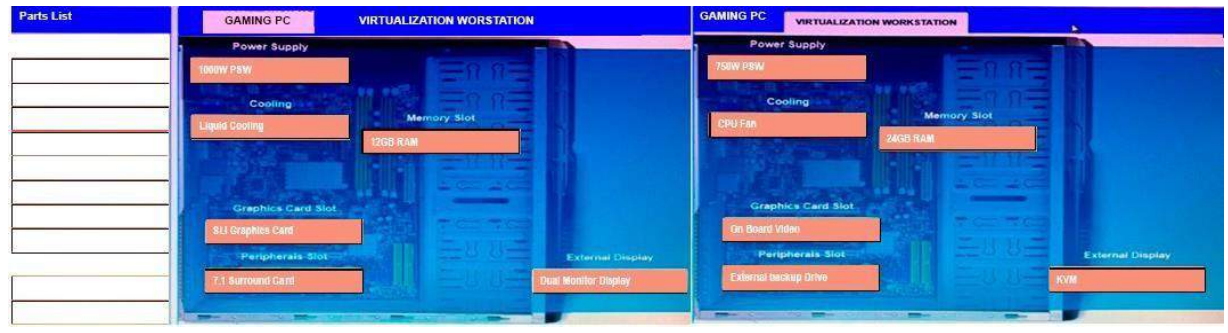

- Question #4*Topic 1*
- SIMULATION -

The network administrator has changed the IP address of ComputerA from 192.168.1.20 to 10.10.10.20 and now jane, a user, is unable to connect to file shares on ComputerA from ComputerB using the computer name.

#### INSTRUCTIONS -

Using the available tools, resolve the connectivity issues. After troubleshooting the issue, verify a successful connection. If at any time you would like to bring back the initial state of the simulation? please click the Reset All button.

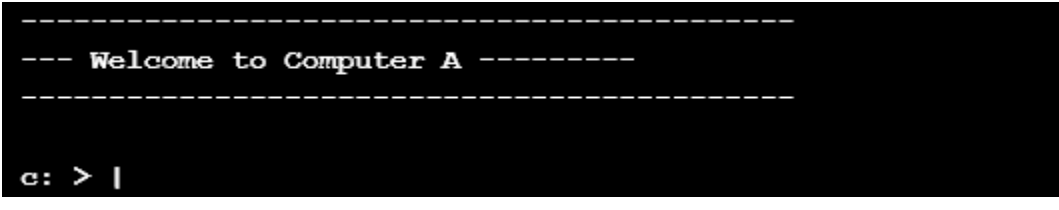

```
Reply from 10.10.10.10.30: bytes=32 time=13ms FTL=52
Reply from 10.10.10.10.30: bytes=32 time=13ms FTL=52
Ping statistics for 10.10.10.10:
  Packets: Sent = 4, Received = 4, Lost = 0 (0% loss),
Approximate round trip times in milli-seconds:
  Minimum = 13ms, Maximum = 13ms, Average = 13msc:\> ?% Invalid input detected, query help for valid commands.
c:\> help
   ipconfig
   nslookup
   ping
   tracert
   help
c: \> nslookup
    Invalid input detected, query help for valid commands.
c:\> nslookup
     Invalid input detected, query help for valid commands.
c:\> help
   ipconfig
   nslookup
   ping
   tracert
   help
c:\&
```
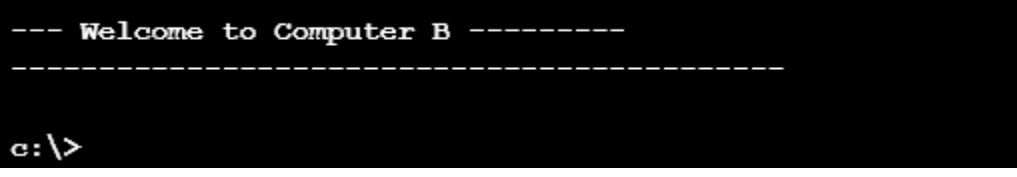

```
c:\ ipconfig
Windows IP Configuration
Ethernet adapter Ethernet:
  Connection-specific DNS Suffix . . . . . : local.net
  IPv4 Address . . . . . . . . . . . . . . : 10.10.10.30
  Subnet Mask . . . . . . . . . . . . . . . : 255.255.255.0
  Default Gateway . . . . . . . . . . . . . 10.10.10.1
c:\ ping 10.10.10.20
Pinging 10.10.10.20 with 32 bytes of data:
Reply from 10.10.10.20: bytes=32 time=13ms TTL=52
Reply from 10.10.10.20: bytes=32 time=13ms TTL=52
Reply from 10.10.10.20: bytes=32 time=13ms TTL=52
Reply from 10.10.10.20: bytes=32 time=13ms TTL=52
Ping statistics for 10.10.10.20:
   Packets: Sent = 4, Received = 4, Loat = 0 (0% loss),
Approximate round trip times in milli-seconds:
  Minimum = 13ms, Maximum = 13ms, Average = 13msc: \> nslookup
c:\&computerB
```
• **Correct Answer:** *See the explanation below* We need to flush the DNS to have the new IP address assigned to the same computer name. Use the ipconfig/flushdns command.

Question #5*Topic 1*

A technician is troubleshooting what appears to be a RAM issue on a PC. Which of the following symptoms would indicate if this is a RAM issue?

- A. POST code beeps
- B. Distended capacitors
- C. Continuous reboots
- D. Wrong BIOS time

Correct Answer: *C*

Question #6*Topic 1*

A user accidentally spills liquid on a laptop. The user wants the device to be fixed and would like to know how much it will cost.

Which of the following steps should the technician take NEXT to verify if the device is repairable before committing to a price? (Choose two.)

- A. Remove the case and organize the parts.
- B. Document the screw locations.
- C. Search the Internet for repair tutorials.
- D. Consult colleagues for advice.
- E. Place the device in rice for a few days.

Correct Answer: *AB*

Question #7*Topic 1*

Which of the following peripherals would a company use to take inventory quickly and update price tags for products? (Choose two.)

- A. Barcode scanner
- B. Label printer
- C. Magnetic reader
	- D. KVM switch
	- E. NFC device
	- F. Flatted scanner

Correct Answer: *AC*

Question #8*Topic 1*

A user wants to print a large job on both the front and back sides of the paper. Which of the following settings should the technician advise the user to change in the printer settings?

- A. Collate
- B. Orientation
- C. Duplex
- D. Transparency

https://certsgoal.com/comptia/a-plus-220-1001-exam-questions/

Correct Answer: C

Question #9Topic 1

A user is unable to access websites and has reported connectivity issues with pop-ups on the screen. A technician removes malware, and then is able to ping the router and access the websites.

Which of the following NEXT steps should the technician perform in troubleshooting this issue? (Choose two.)

- A. Documents findings, actions, and outcomes.
- B. Reboot the device to verify the fix.
- C. Reconnect the device to the network.
- D. Verify the settings in IPConfig.
- E. Research the problem based on symptoms.
- F. Run a virus scan.

Correct Answer: *AF*

Question #10*Topic 1*

A user is no longer able to browse the Internet after returning from vacation. The user is able to log in and navigate to the local intranet, but not to any outside sites. A technician pings a well-known website by name but gets no reply. The technician then pings its IP address and gets a reply.

Which of the following commands will MOST likely resolve the issue?

- A. ipconfig /all
- B. ipconfig /flushdns
- C. ipconfig /release
- D. ipconfig /setclassid

Correct Answer: *B*

Question #11*Topic 1*

A technician is determining the specifications for a desktop computer that will be used at trade shows all over the world. The computer will have the maximum amount of RAM. The CPU, GPU, and storage will be typical of a business workstation. Which of the following system parameters is the MOST important for the technician to consider when choosing a power supply?

- A. input voltage
- B. Efficiency rating
- C. 12V rail amperage
- D. Number of SATA connectors

Correct Answer: *A*

#### Question #12*Topic 1*

Ann, an accountant, reports that after turning on her new laptop, she received a message stating her IP address is already in use on the system. She tried going back to her old desktop, which she now only uses for email, but received the same message. The technician checks the account and sees a comment that Ann requires a special network setup to connect to the banking software. Which of the following should the technician do to resolve the issue?

- A. Remove the static IP configuration from the desktop.
- B. Set the laptop configuration to DHCP to prevent conflicts.
- C. Replace the network card in the laptop, as it may be defective.
- D. Bridge the LAN connection between the laptop and the desktop.

Correct Answer: *B*

#### Question #13*Topic 1*

A customer wants to purchase a new home computer. The machine will mainly be used for internal browsing and streaming video, except on weekends when the customers' son will use it to play games with friends.

Which of the following should the technician focus on to meet these requirements?

- A. 80mm case fans
- B. Four-core processor
- C. RAID 5 array
- D. 16GB DDR2 memory
- E. Dual monitors
- F. Encrypted hard drive

Correct Answer: *B*

Question #14*Topic 1*

Which of the following cable types should be used to connect a cable modem to a SOHO router?

- A. Thunderbolt
- B. Coaxial
- C. USB
- D. Ethernet

https://certsgoal.com/comptia/a-plus-220-1001-exam-questions/

Correct Answer: D

Question #15*Topic 1*

Which of the following channels would commonly be used on an 802.11 wireless network?

• A. 6

- B. 17
- C. 802
- D. 8080

Correct Answer: *A*

# **ABOUT CERTSGOAL.COM**

Certsgoal.com was founded in 2021. We provide latest & high-quality IT / Business Certification Training Exam Questions.

We help you pass any IT / Business Certification Exams with 100% Pass Guaranteed or Full Refund. Especially Microsoft, Cisco, CompTIA, Citrix, EMC, HP, Oracle, VMware, Juniper, Check Point, LPI, Nortel, EXIN and so on.

We prepare state-of-the art practice tests for certification exams. You can reach us at any of the email addresses listed below.

## **Sales:**

# [sales@certsgoal.com](mailto:sales@certsgoal.com)

## **Support:**

# [support@certsgoal.com](mailto:support@certsgoal.com)

Any problems about IT certification or our products, you can write us back and we will get back to you within 24 hours.